*Федеральное государственное автономное образовательное учреждение высшего образования «Российский университет дружбы народов»*

*Факультет физико-математических и естественных наук*

*Институт физических исследований и технологий*

Рекомендовано МССН

# **РАБОЧАЯ ПРОГРАММА ДИСЦИПЛИНЫ**

# **ЧИСЛЕННЫЕ МЕТОДЫ И МАТЕМАТИЧЕСКОЕ МОДЕЛИРОВАНИЕ**

### **Рекомендуется для направления подготовки**/**специальности 03.03.02 «Физика»**

**Квалификация (степень) выпускника бакалавр**

#### $1.$ Цели и задачи дисциплины:

Целями курса являются: изучение и освоение студентами численных методов решения физических и математических задач и получение студентами практических навыков в разработке численных моделей физических процессов и явлений. Задачами курса являются изучение и освоение численных методов решения нелинейных уравнений, задач математической физики, приобретение и совершенствование практических навыков программирования на алгоритмическом языке Фортран, моделирование физических процессов.

# 2. Место дисциплины в структуре ОП ВО:

Дисциплина «Числительнные методы и математическое моделирование» относится к дисциплинам вариативной части математического и естественного цикла основной образовательной программы по направлению 03.03.02 Физика.

В таблице 1 приведены предшествующие и последующие дисциплины в соответствии с матрицей компетенций ОП ВО.

Таблица 1

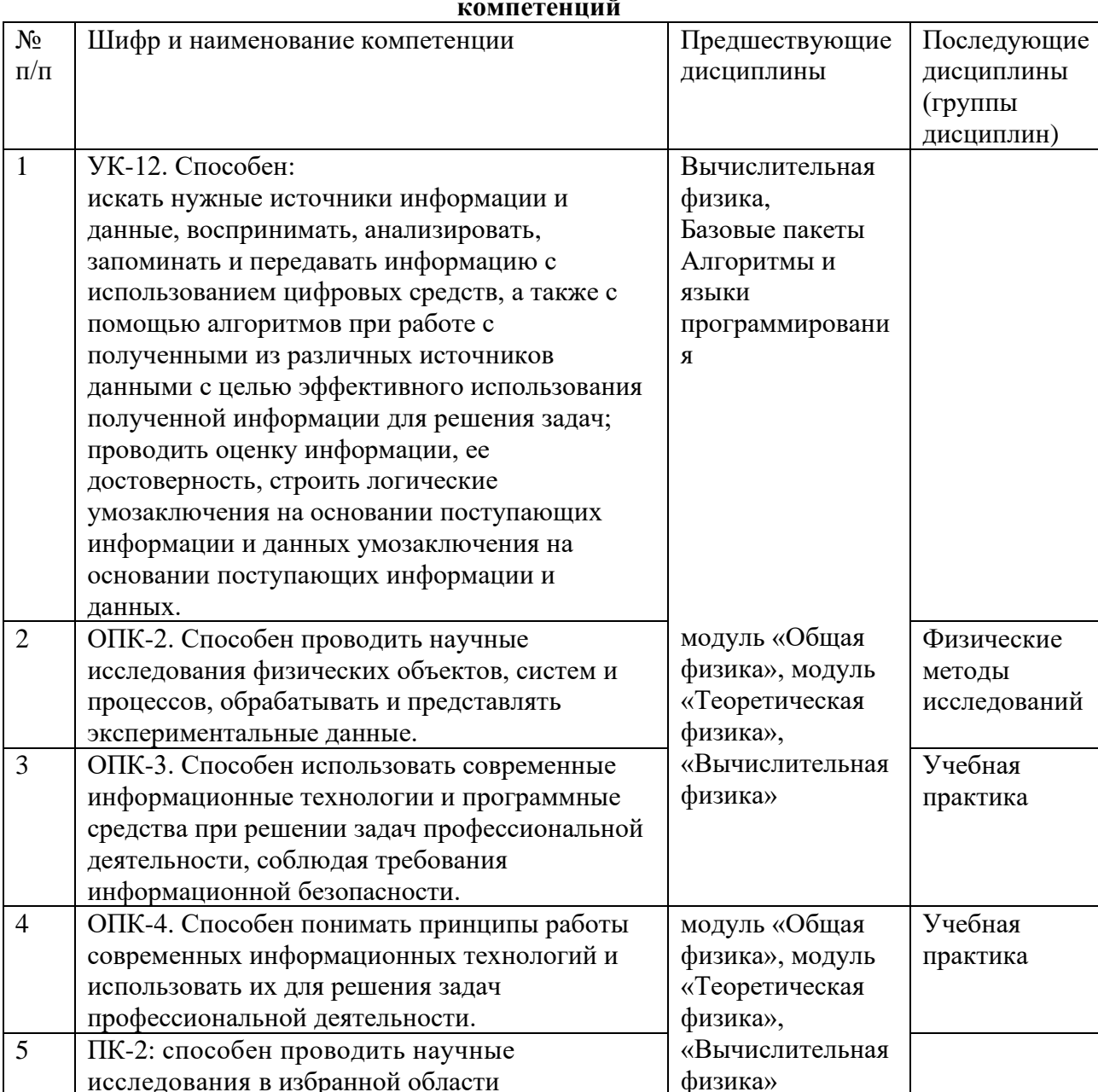

экспериментальных и (или) теоретических физических исследований с помощью

современной приборной базы (в том числе

# Предшествующие и последующие дисциплины, направленные на формирование

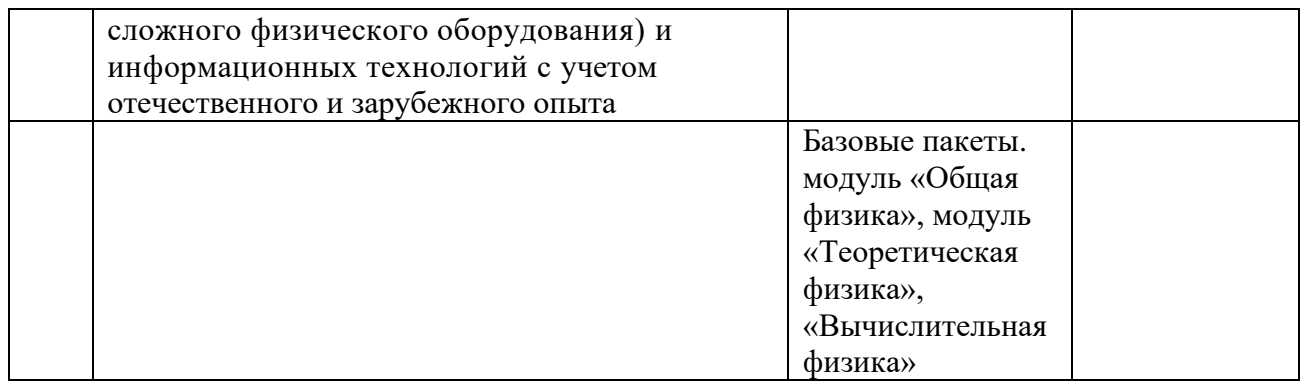

### 3. Требования к результатам освоения дисциплины:

В результате изучения дисциплины студент должен:

Знать: основы численных методов решения математических и физических задач, основные принципы математического моделирования физических объектов и процессов;

Уметь: применять численные методы для решения математических и физических задач, разрабатывать численные модели, строить алгоритмы и писать программы (коды) на одном или нескольких языках программирования, использовать разработанные ранее алгоритмы и библиотеки подпрограмм;

Владеть: способностью использовать основные методы, способы и средства получения, хранения, переработки информации и навыки работы с компьютером как со средством управления информацией; способностью решать стандартные задачи профессиональной деятельности на основе информационной и библиографической культуры с применением информационно-коммуникационных технологий и с учетом основных требований информационной безопасности

# 4. Объем дисциплины и виды учебной работы

Общая трудоемкость дисциплины составляет 9 зачетных единиц.

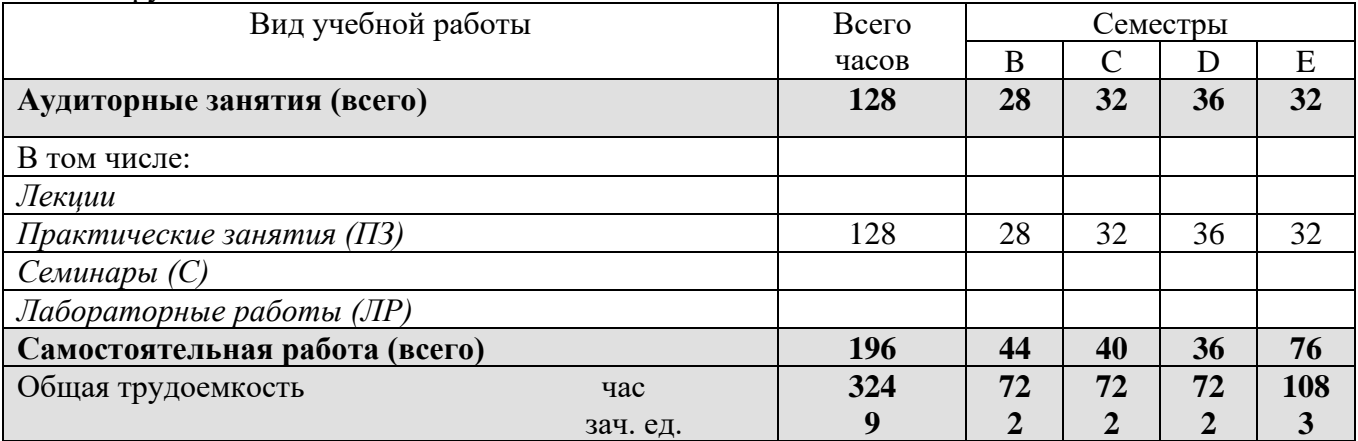

### 5. Содержание дисциплины

# 5.1. Солержание разлелов лиспиплины

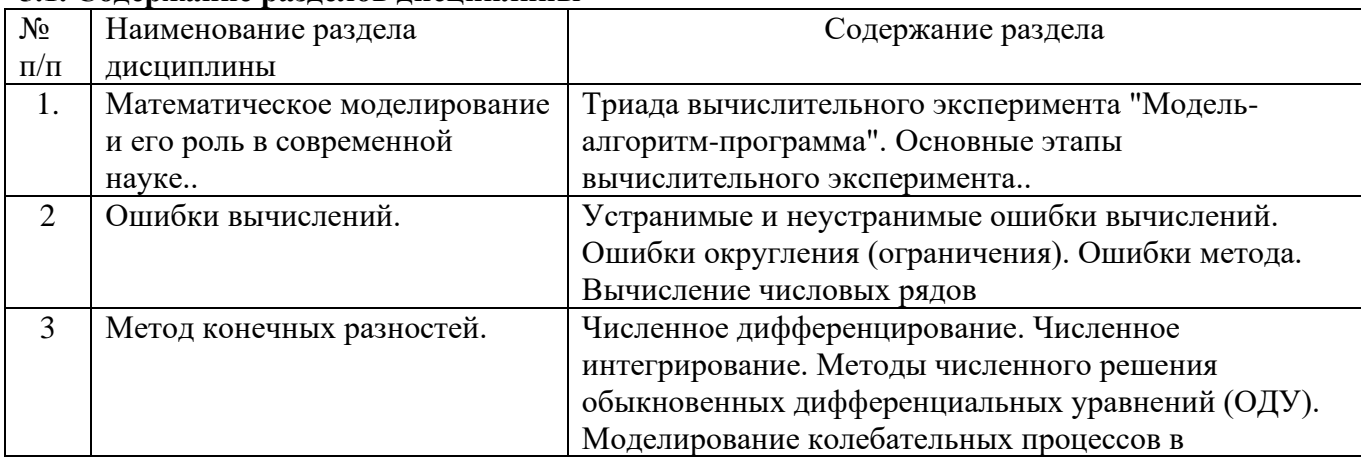

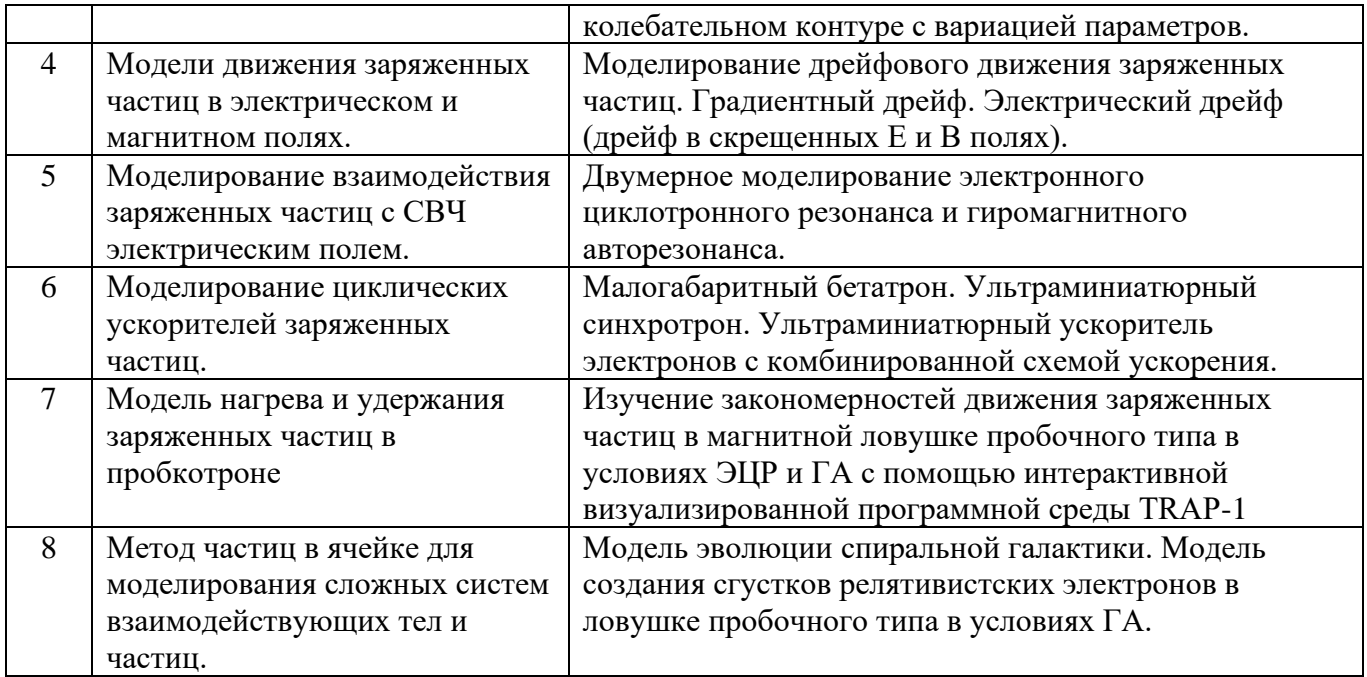

# **5.2. Разделы дисциплины и виды занятий**

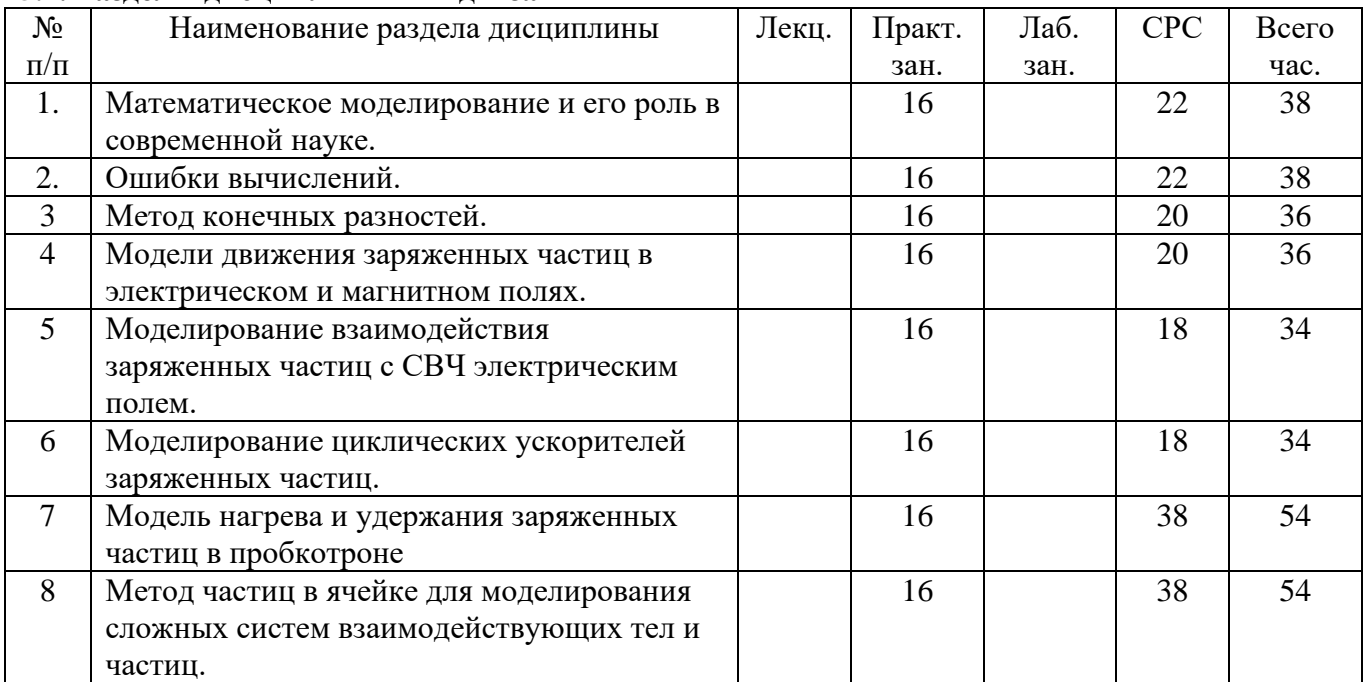

### **6. Лабораторный практикум не предусмотрен**

# **7. Практические занятия**

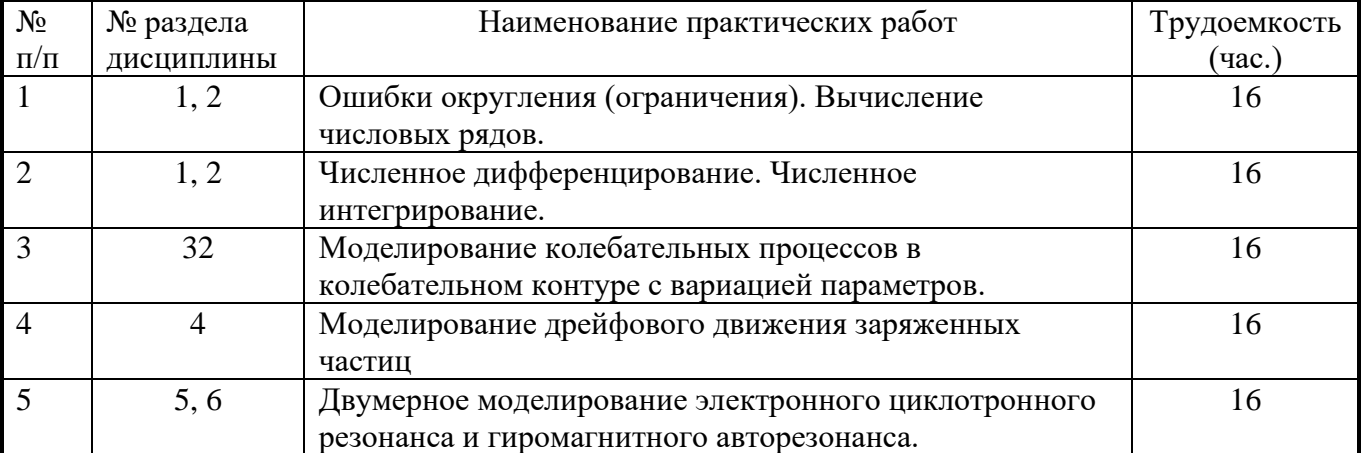

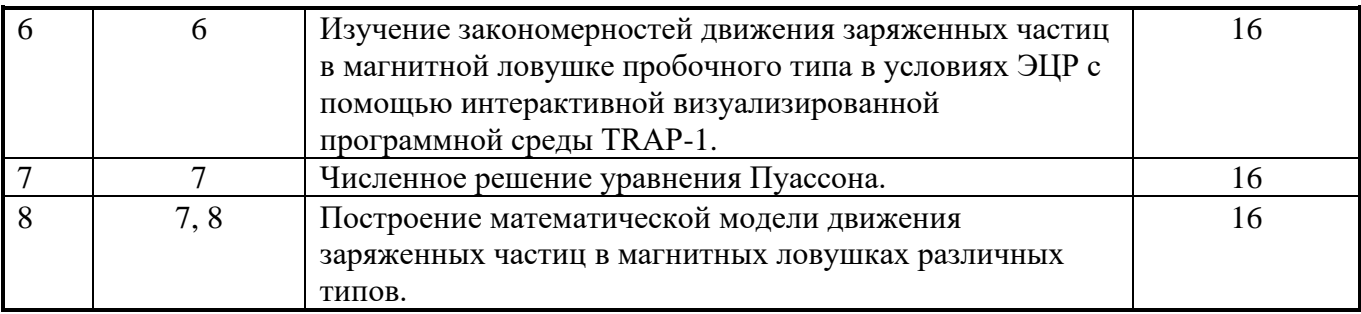

# **8. Материально-техническое и программное обеспечение дисциплины:**

Персональные компьютеры (16 станций), локальная сеть, выход в интернет, мультимедиа средства, проектор, интерактивная доска.

Программное обеспечение: Intel Visual Fortran, Matlab . Авторская программа «Движение заряженных частиц в электрических и магнитных полях».

Электронные учебники «Современные методы вычислительного эксперимента в прикладной физике», «Современные численно-аналитические пакеты для сложных инженерно-физических вычислений»

# **9. Информационное обеспечение дисциплины**

1. Информационно-справочные и поисковые системы:

телекоммуникационная учебно-информационная система (ТУИС)

Учебный портал РУДН

- 2. Научная электронная библиотека РУДН
- 3. EqWold. Мир математических уравнений.<http://eqworld.ipmnet.ru/ru/software.htm>
- 4. Математическое моделирование в естественных науках.

# [http://mathmod.aspu.ru/?id=6&sub\\_id=1](http://mathmod.aspu.ru/?id=6&sub_id=1)

5. Вычислительные методы и программирование. [http://num-meth.srcc.msu.su](http://num-meth.srcc.msu.su/)

# **10. Учебно-методическое обеспечение дисциплины:**

# **а) основная литература:**

- 1. . . А.А.Самарский, П.Н.Вабищевич. Математическое моделирование и вычислительный [эксперимент,](http://www.imamod.ru/~vab/matmod/MatMod.htm) Институт математического моделирования ММ РАН, 2000 (Интернетпубликация).
- 2. Сигов Ю.С. Вычислительный эксперимент: мост между прошлым и будущим физики плазмы. - М: Физматлит, 2001. 286 с.
- 3. Вабищевич П.Н. Численное моделирование, Москва: МГУ. 1993. 152 с.
- 4. Хокни Р., Иствуд Дж. Численное моделирование методом частиц. -М: Мир, 1987. 480 с.
- 5. Бэдсел Ч., Ленгдон А. Физика плазмы и численное моделирование. М: Энергоатомиздат, 1989. 348 с.
- 6. Поттер Д. Вычислительные методы в физике.-М.: Наука, 1975.
- 7. Geller R. Electron Cyclotron Resonance Ion Sources and ECR Plasmas. IOP Publishing Ltd, 2005. 433 c.

# **б) дополнительная литература:**

- 1. Самарский А.А. Введение в численные методы. М: Наука, 1987
- 2. Туриков В.А., Ульяницкий И.В., Умнов А.М., Численное моделирование плазменных процессов. -М: Изд. РУДН, 2003. 126 с.
- 3. Рошаль А.С. Моделирование заряженных пучков. –М: Атомиздат, 1979, 224 с.
- 4. Красовицкий В.Б., Дорофеенко В.Г., Туриков В.А., Сотников В.И. Физика плазмы, 32, 26, 2006.
- 5. Andreev V. V., Umnov A. M. Plasma Sources Sci. Technol. 1999. V. 8. P. 479 487.
- 6. Милантьев В.П., Туриков В.А. Вопросы атомной науки и техники., №5, 185, 2007.
- 7. Birdsall C.K. Particle-in-Cell Charged-Particle Simulations, Plus Monte Carlo Collisions With Neutral Atoms, PIC-MCC // IEEE Trans. Plasma Sci. — 1991, v. 19, n. 2, pp. 65 – 85.

8. Андреев В.В., Умнов А.М., Балмашнов А.А., Никитин Г.В., Саванович В.Ю. // Известия РАН. Серия Физическая, 2003, Т. 67, №9, с. 1314-1321.

#### **11. Методические указания для обучающихся по освоению дисциплины**

Целью настоящего курса является обеспечение базовой подготовки студентов магистратуры в области вычислительного эксперимента; изучение основ постановки численного эксперимента в современной прикладной физике; изучение принципов организации и проведения вычислительного эксперимента; изучение принципов и методов, лежащих в основе вычислительного эксперимента; ознакомление студентов с основными направлениями в вычислительном эксперименте в физике; изучение основных методов численного моделирования, используемых при постановке вычислительного эксперимента; создание численных моделей для изучения сложных физических явлений и процессов, протекающих в действующих и проектируемых экспериментальных установках, и проведение студентами вычислительных экспериментов; оценка перспектив развития вычислительного эксперимента в прикладной физике.

Курс состоит из практических занятий. Изложение курса базируется на большинстве разделов курсов информатики, высшей математики (высшая алгебра, математический анализ, обыкновенные дифференциальные уравнения, уравнения в частных производных, методы математической физики), курсов общей физики и теоретической физики (электродинамика, статистическая физика), специальных курсов (основы физики плазмы, физика ускорителей заряженных частиц), входящих в учебный план обучения бакалавра классического университета по направлению подготовки – физика.

Объектом исследований при выполнении контрольного практического задания являются существующие и вновь создаваемые численные модели вычислительного практикума.*Освоив курс, студент должен:* овладеть методами постановки современного вычислительного эксперимента, научиться разрабатывать и применять численные модели, строить алгоритмы и писать программы (коды) на одном из языков программирования (предпочтительно на Фортране), а также использовать разработанные ранее алгоритмы и библиотеки подпрограмм.

Все отчеты по лабораторным работам выполняются в электронном виде и крепятся к заданиям в соответствующих разделах электронного курса ТУИС РУДН.

#### **12. Фонд оценочных средств для проведения промежуточной аттестации обучающихся по дисциплине (модулю)**

#### **Шкала оценок**

Соответствие систем оценок (согласно Приказу Ректора № 996 от 27.12.2006 г.)

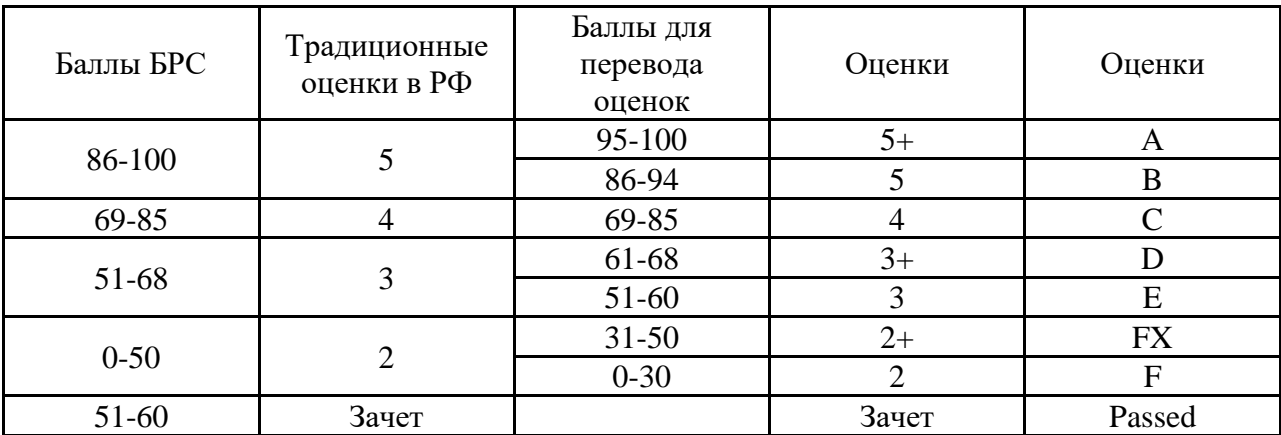

Паспорт фонда оценочных средств по дисциплине «Численные методы и математическое моделирование» (семестры В и С)<br>Направление/специальность: 03.03.02 Физика

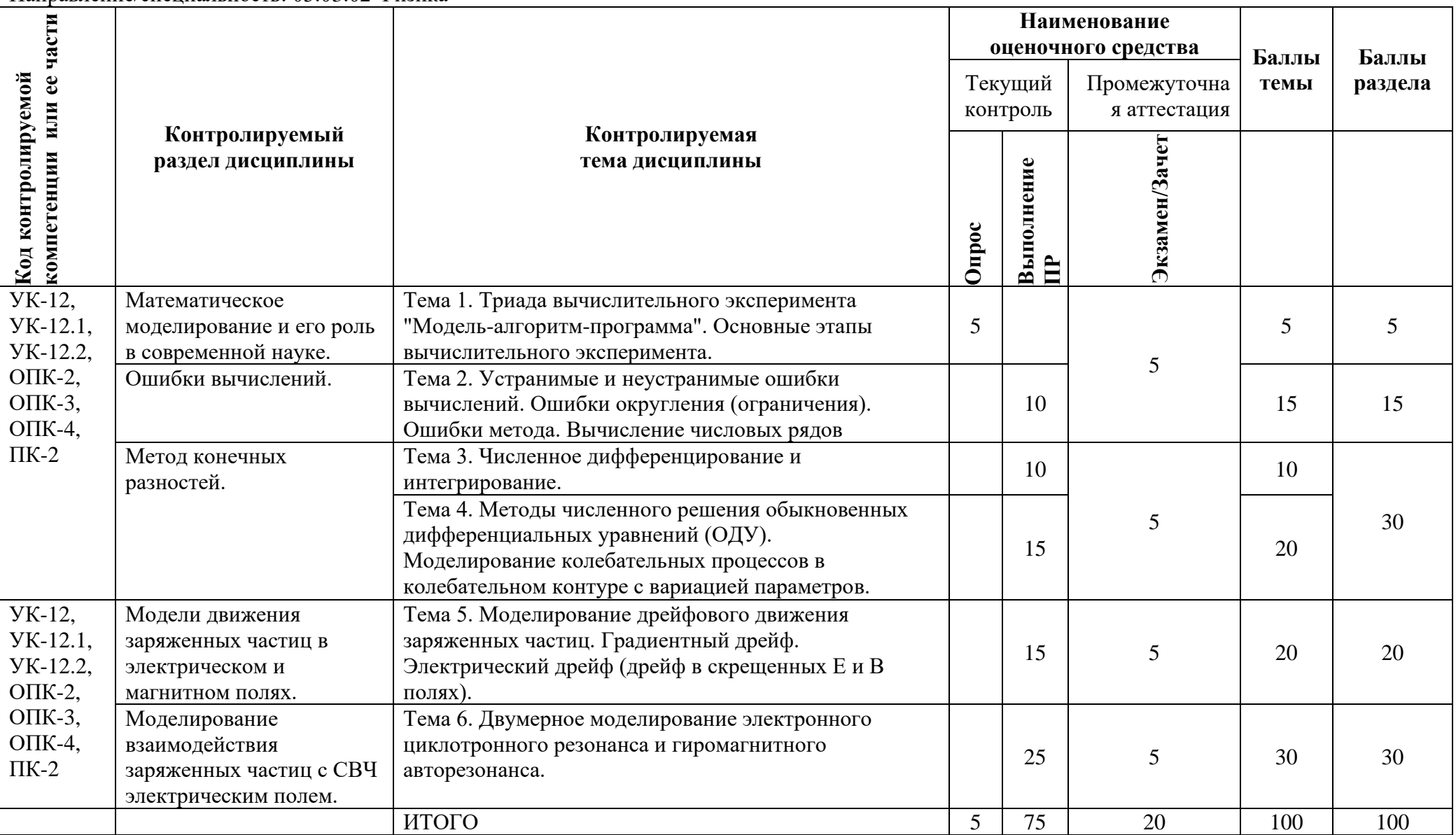

**Паспорт фонда оценочных средств по дисциплине «Численные методы и матемаматическое моделирование»**

Направление/специальность: 03.03.02 Физика

Дисциплина: **Численные методы и матемаматическое моделирование (семестры D и Е)**

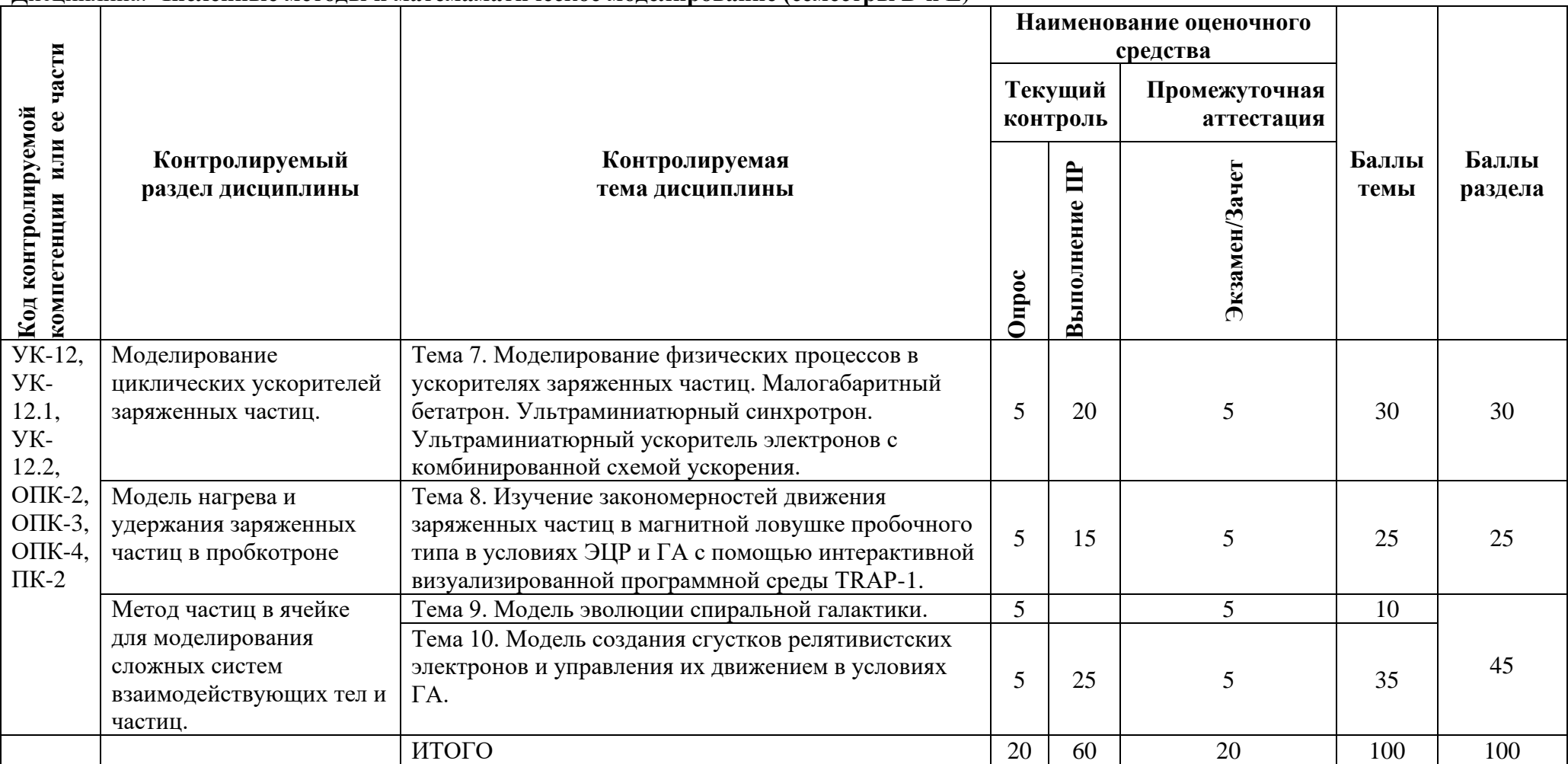

#### Вопросы для самостоятельной работы

- $1.$ Что такое численная модель?
- $\overline{2}$ . Что лежит в основе численной модели?
- $\overline{3}$ . Что является основой численного моделирования?
- $\mathbf{A}$ Дайте определение алгоритма.
- $5<sub>1</sub>$ В чем отличие численной модели от программы?
- Назовите основные этапы вычислительного эксперимента.  $6<sub>l</sub>$
- $7.$ Ошибки вычислений (устранимые и неустранимые).
- 8. Методы численного дифференцирования.
- Методы численного интегрирования. 9.
- $10<sub>l</sub>$ Численные метолы решения ОЛУ. Метол Эйлера. Метолы Рунге-Кутты.
- 11. В чем состоят основные положения метода частиц в ячейке?
- 12. Как метод частиц применяется к моделированию галактик?
- 13. Что такое самосогласованное электростатическое поле?
- 14. Как перейти к безразмерной форме уравнения движения заряженной частицы?
- В чем состоит метод прогонки для решения для решения уравнения Пуассона с 15. непериодическими граничными условиями?
- $16.$ Как производится продвижение частиц на очередном временном шаге по методу «с перешагиванием»?
- Нарисуйте общую блок-схему метода частиц в ячейке для моделирования одномерных 17. электростатических процессов.
- В чем состоит метод Бориса для решения релятивистских уравнений движения 18. заряженных частиц в электромагнитных полях?
- Какая электромагнитная волна называется правополяризованной? 19.
- 20. Что такое авторезонансный режим ускорения заряженных частиц?
- Какой порядок точности по пространственным и временным шагам имеют 21. центрированные разностные схемы?
- Каковы основные подходы к обезразмериванию физических величин в вычислительном 22. эксперименте?
- Чем обусловлен выбор шага сетки и временного шага интегрирования уравнений  $23$ движения при моделировании резонансных взаимодействий?
- 24. Каковы основные диагностики при моделировании плазменных процессов?
- 25. Как рассчитывается электрическое СВЧ-поле при моделировании ЭЦР в зеркальной магнитной ловушке?
- 26. Каковы основные диагностики при моделировании плазменных процессов?

#### Примерный перечень задач по дисциплине

#### Составьте алгоритм и напишете программу для расчета суммы ряда.

Используя различные способы суммирования ряда, вычислите его сумму с наиболее высокой точностью. При расчете использовать обыкновенную точность. Нельзя использовать выражение для общего члена ряда.

1. 
$$
s = 1 - \frac{1}{2} + \frac{1}{3} - \frac{1}{4} + \frac{1}{5} - \frac{1}{6}
$$
......  
\n2.  $s = \frac{x}{3 \times 5} + \frac{x^2}{5 \times 7} + \frac{x^3}{7 \times 9} + \dots \dots \dots 20e \quad x = 2$   
\n3.  $s = 1 - x - \frac{x^2}{2!} + \frac{x^3}{3!} + \frac{x^4}{4!} - \dots \dots 20e \quad x = 3$   
\n4.  $s = 1 - \frac{3}{2} + \frac{5}{4} - \frac{7}{8} + \frac{9}{16} - \dots$   
\n5.  $s = 1 + \frac{1}{2} - \frac{1}{4} + \frac{1}{8} + \frac{1}{16} - \frac{1}{32}$ ......  
\n6.  $s = 1 + \frac{1}{2} + \frac{1}{3} - \frac{1}{4} - \frac{1}{5} - \frac{1}{6} + \frac{1}{7} + \frac{1}{8} + \frac{1}{9} - \dots$   
\n7.  $s = 1 - \frac{1}{3} + \frac{1}{5} - \frac{1}{7} + \frac{1}{9} - \dots$ 

8. 
$$
s=1+x+\frac{x^2}{2!}+\frac{x^3}{3!}+\frac{x^4}{4!}+....z\partial e \quad x=2.
$$

9. 
$$
s = \frac{x}{3 \times 5} - \frac{x^2}{5 \times 7} + \frac{x^3}{7 \times 9} - \dots \dots \dots 20e \quad x = 2
$$

 $\overline{1}$ 

10. 
$$
s = 1 + \frac{1}{2} + \frac{1}{3} - \frac{1}{4} - \frac{1}{5} - \frac{1}{6} + \frac{1}{7} + \frac{1}{8} + \frac{1}{9} - \dots
$$
  
\n11.  $s = 1 + \frac{1}{4} + \frac{1}{9} + \frac{1}{16} + \frac{1}{25} + \dots$ 

Анализ ошибок ограничения (метода) на примере численного интегрирования. Залание.

1. Написать программу вычисления интеграла методом трапеций и методом Симпсона.

2. Найти интеграл аналитически и с помощью программы Origin. Сравнить с результатами численного расчета разными методами. Интервал интегрирования разбить на 10, 100, 10000 интервалов. Для расчета подинтегральной функции использовать подпрограмму-функцию (например, real function  $f(x)$ ).

 $\dddot{\phantom{0}}$ 

3. Определить абсолютную и относительную ошибки расчетов, сделать выводы о применимости методов интегрирования, представить результаты в виде отчета.

1. 
$$
\int_{-1}^{1} x^3 dx
$$
  
\n2.  $\int_{-\pi/2}^{-\pi/2} \sin(x) \cdot dx$   
\n3.  $\int_{-1/2}^{1/2} \frac{1}{\sqrt{1-x^2}} dx$   
\n4.  $\int_{0}^{\pi} x \cdot \sin(x) \cdot dx$ 

5. 
$$
\int_{0}^{2\pi} \sin(x) \cdot dx
$$
  
\n6.  $\int_{0}^{\pi} x \cdot e^{-x} dx$   
\n7.  $\int_{0}^{\pi} e^{x} \cdot \cos^{2}(x) \cdot dx$   
\n8.  $\int_{-1}^{1} e^{3x} dx$   
\n9.  $\int_{0}^{\ln 2} \sqrt{e^{x} - 1} \cdot dx$   
\n10.  $\int_{0}^{2\pi} x^{2} \cdot \cos(x) \cdot dx$ 

#### Изучение колебательного контура

#### Залания

 $1$ В реальном колебательном контуре с выбранными Вами величиными емкости, индуктивности, активного сопротивления и амплитуды ЭДС емкость изменяется по закону  $C(t) = C_0[1+0.1\sin(\Omega t + \varphi)]$ . Изучить зависимость колебаний в контуре от отношения  $\Omega/\omega_0$ , где  $\omega_0$  - частота свободных колебаний, и  $\Omega/\omega_f$ , где  $\omega_f$ - частота источника  $(\Omega \ll \omega_0$  и  $\Omega \ll \omega_f$ ), в случаях: 1) ЭДС и активное сопротивление отключены; 2) ЭДС включена, активное сопротивление включено. Результаты представить в виде графиков, сделать выволы. В реальном колебательном контуре с выбранными Вами величиными емкости,  $2<sup>1</sup>$ 

индуктивности, активного сопротивления и амплитуды ЭДС задать медленное изменение частоты источника в интервале  $0.2\omega_0 \leq \Omega \leq 4\omega_0$ , где  $\omega_0$  - частота свободных колебаний, в случае, когда активное сопротивление включено. Изучить зависимость колебаний в контуре от отношения  $\Omega/\omega_0$ . Результаты представить в виде графиков, сделать выводы.

 $\overline{3}$ . В реальном колебательном контуре с выбранными Вами величиными емкости, индуктивности, активного сопротивления и амплитуды ЭДС активное сопротивление изменяется по закону  $R(t) = R_0 \cdot \sin(\Omega t + \varphi)$ . Изучить зависимость колебаний в контуре от отношения  $\Omega/\omega_0$ , где  $\omega_0$  - частота свободных колебаний, и  $\Omega/\omega_f$ , где  $\omega_f$  - частота источника, в случаях: 1) когда  $\Omega \ll \omega_0$  и  $\Omega \ll \omega_f$  и 2)  $\Omega$  близка к одной из указанных частот. Результаты представить в виде графиков, сделать выводы.

В реальном колебательном контуре с выбранными Вами величиными емкости,  $\overline{4}$ . индуктивности, активного сопротивления и амплитуды ЭДС емкость изменяется по закону  $C(t) = C_0[1 + \alpha \cdot t]$ . Выбрать величины  $\alpha$  и t такими, чтобы емкость медленно увеличилась в 4 раза. Изучить зависимость колебаний в контуре (амплитуды и частоты), установившихся после увеличения емкости в случаях: 1) ЭДС и активное сопротивление отключены; 2) ЭДС включена,  $\Omega = 2\omega_0$ , активное сопротивление включено. Результаты представить в виде графиков, сделать выводы.

В реальном колебательном контуре с выбранными Вами величиными емкости,  $5<sub>1</sub>$ индуктивности, активного сопротивления и амплитуды ЭДС индуктивность изменяется по

закону  $L(t) = \frac{L_0}{[1 - 0.05\sin(\Omega t + \varphi)]}$ . Изучить зависимость колебаний в контуре от отношения

 $\Omega/\omega_0$ , где  $\omega_0$ - частота свободных колебаний, и  $\Omega/\omega_f$ , где  $\omega_f$ - частота источника, в случаях: 1) ЭДС и активное сопротивление отключены; 2) ЭДС включена  $\omega_f = 0.5\omega_0$ , активное сопротивление включено. Результаты представить в виде графиков, сделать выводы.. 6. В реальном колебательном контуре с выбранными Вами величиными емкости, индуктивности, активного сопротивления и амплитуды ЭДС емкость изменяется по закону  $C(t) = C_0 \left[1 - \alpha \cdot t\right]$ . Выбрать величины  $\alpha$  и  $t$  такими, чтобы емкость медленно уменьшилась в 4 раза. Изучить зависимость колебаний в контуре (амплитуды и частоты), установившихся после уменьшения емкости, в случаях: 1) ЭДС и активное сопротивление отключены; 2) ЭДС включена (  $\omega_f$  =  $2\omega_0$  ), активное сопротивление включено. Результаты представить в виде

графиков, сделать выводы.

7. В реальном колебательном контуре с выбранными Вами величиными емкости, индуктивности, активного сопротивления и двух источников с одинаковыми амплитудами и близкими частотами (отличными от частоты свобобных колебаний) амплитуда одного их источников медленно меняется по закону  $E(t) = E_0 \cdot \exp(-\beta \cdot t)$  и уменьшается в  $e$  раз. Изучить изменения частоты и амплитуды колебаний в контуре и установившиеся колебания после уменьшения амплитуды одного из источников. Результаты представить в виде графиков,

сделать выводы.

8. В реальном колебательном контуре с выбранными Вами величиными емкости, индуктивности, активного сопротивления и амплитуды ЭДС частота источника изменяется по закону  $\Omega(t)\!=\!\Omega_0\big[1\!-\!0.5\cdot\sin\big(\pi\cdot t/t_0\big)\!\big],$  где  $t_0$  равно 40 периодам свободных колебаний, а  $\Omega_0$  удвоенной частоте свободных колебаний. Изучить изменения частоты и амплитуды колебаний в контуре. Результаты представить в виде графиков, сделать выводы.

#### Задания к практической работе

### «Дрейфовое движение заряженных частиц»

1. Электрон совершает дрейфовое движение в неоднородном магнитном поле, градиент которого направлен вдоль оси X. Радиус циклотронного вращения R=2 см. После 4 циклотронных оборотов включается однородное электрическое поле, частица меняет направление дрейфа и начинает дрейфовать вдоль оси Y. Определить поля, в которых находится частица (их направления и величины).

Величину скорости электрона выбрать в интервале  $10^8$  см/с –  $10^9$  см/с.

2. Электрон совершает дрейфовое движение в неоднородном магнитном поле, градиент которого направлен вдоль оси Х. Радиус циклотронного вращения R=1 см. В какой-то момент времени, например, после 3-4 циклотронных оборотов, направление дрейфа меняется на обратное с такой же величиной скорости дрейфового движения. Определить поля, в которых находится частица (их направления и величины). Величину скорости электрона выбрать в интервале  $10^8$  см/с –  $10^9$  см/с.

3. Электрон совершает дрейфовое движение в направлении под углом 45 градусов к оси Y. Радиус циклотронного вращения R=1 см. Известно, что частица взаимодействует с электростатическим (направленным вдоль оси Y) и магнитостатическим полями. Определить поля, в которых находится частица (их направления и оценить их величины). Скорость электрона выбрать в интервале  $10^8$  см/с –  $10^9$  см/с.

4. Несмотря на то, что электрон находится в электростатическом и неоднородном магнитостатическом (B=100 Гс) полях, а его скорость равна 10<sup>8</sup> см/с, скорость его дрейфового движения равна (или почти равна) нулю. Оценить соотношение между величинами этих полей и их направления. При решении задачи ввести сначала движение частицы в одном из полей, например, магнитном, а затем включить электрическое поле.

5. В какой-то момент времени электрон движется со скоростью  $V=2*10^{10}$  см/с параллельно длинному тонкому прямому проводнику с током (I=50 А) на расстоянии 3 см от проводника. Направление тока в проводнике совпадает с направлением движения частицы. Определить траекторию движения электрона и среднюю скорость его дрейфового движения. Как изменится траектория движения электрон, если изменить направление тока в проводнике на обратное? 6. В какой-то момент времени электрон движется со скоростью  $V=3*10^8$  см/с

перпендикулярно длинному тонкому прямому проводнику с током (I=20 А) на расстоянии 4 см от проводника. Определить траекторию движения электрона и скорость его дрейфового

движения. Как изменится траектория движения электрона, если изменить направление тока в проводнике на обратное?

7. Электрон совершает дрейфовое движение в неоднородном магнитном поле в направлении Y. Радиус циклотронного вращения R=1 см. После 3 циклотронных оборотов включается однородное электрическое поле. В результате скорость дрейфового движения возрастает в 2 раза. Определить поля, в которых находится частица (их направления и величины).

Величину скорости электрона выбрать в интервале  $10^8$  см/с –  $10^9$  см/с.

8. Электрон совершает дрейфовое движение в неоднородном магнитном поле в направлении X. Радиус циклотронного вращения R=1 см. В какой-то момент времени, например, после 4 циклотронных оборотов, включается однородное электрическое поле и направление дрейфа меняется на обратное с такой же величиной скорости дрейфового движения. Определить поля, в которых находится частица (их направления и величины). Величину скорости электрона выбрать равной  $2*10^9$  см/с.

# **Примерные задания к практической работе «МоделированиеЭЦР и ГА»**

#### Задание №1

Энергия и фаза электрона электрона в условиях точного ЭЦР

Электронный циклотронный резонанс (ЭЦР) представляет собой взаимодействие электрона с электрическим полем электромагнитной волны в условиях, когда циклотронная частота вращения электрона  $\mathscr{O}_c$  совпадает с частотой электромагнитного поля  $\mathscr{O}$  .

Уравнения для фазы и энергии электрона в условиях ЭЦР имеют вид

$$
\frac{d\varphi}{d\tau} = \frac{b-\gamma}{\gamma} + g_0(\gamma^2 - 1)^{-1/2} \sin\varphi
$$
  

$$
\frac{d\gamma}{d\tau} = -g_0(1 - 1/\gamma^2)^{1/2} \cos\varphi
$$
 (1)

Безразмерные переменные:  $\tau = \omega t$ ,  $m_0 c\omega$ *eE g* 0  $\gamma_0 = \frac{eE}{\sigma}$ ,  $\gamma$  - релятивистский фактор,  $b = B/B_0$ ,

$$
\omega = \frac{eB_0}{m_0c} \, .
$$

*Задание. С помощью подпрограмм RKGS или IVPRK решить систему* (1), *варьируя следующие условия:*

Частота СВЧ поля *f* =2.4 ГГц.

а) начальная энергия электрона  $w_0 = 10$  э $B$ , 0.1 кB/cм <  $E$  < 1 кB/cм,  $B = B_0$ ;

b) начальная энергия электрона  $w_0 = 5$  кэ $B$ , 0.1 кB/см < E < 1 кB/см, B=B<sub>0</sub>;

начальная фаза в интервале  $0$   $\le$   $\varphi$   $\le$   $2\pi$  .

*Определить:*

- 1) Зависимость энергии и фазы электрона от времени.
- 2) Зависимость энергии от фазы.
- 3) Время фазовой бунчировки.

4) Зависимость максимальной энергии электрона, приобретаемой в условиях ЭЦР от напряженности электрического СВЧ поля (попытаться найти аналитическое выражение).

Результаты расчетов представить в виде графиков (использовать пакет Origin).

#### Задание №2

### Определение зависимости максимально достижимой энергии электрона в условиях ЭЦР от расстройки магнитного поля относительно резонансного значения.

Электронный циклотронный резонанс (ЭЦР) представляет собой взаимодействие электрона с электрическим полем электромагнитной волны в условиях, когда циклотронная частота вращения электрона  $\mathscr{O}_c$  совпадает с частотой электромагнитного поля  $\mathscr{O}$  .

Уравнения, связывающие энергию электрона и фазу

$$
\frac{d\varphi}{d\tau} = \frac{b-\gamma}{\gamma} + g_0(\gamma^2 - 1)^{-1/2} \sin\varphi
$$
  

$$
\frac{d\gamma}{d\tau} = -g_0(1 - 1/\gamma^2)^{1/2} \cos\varphi
$$
 (1)

Безразмерные переменные:  $\tau = \omega t$ ,  $m_0 c\omega$ *eE g* 0  $\gamma_0 = \frac{eE}{\sigma}$ ,  $\gamma$  - релятивистский фактор,  $b = B/B_0$ ,

$$
\omega = \frac{eB_0}{m_0c} \, .
$$

*Задание. С помощью подпрограмм RKGS или IVPRK решить систему* (1), *варьируя следующие условия:*

Частота СВЧ поля *f* =2.4 ГГц.

а) начальная энергия электрона  $w_0 = 50$  э $B$ ,  $E = 0.3$  к $B/c$ м,  $0.9B_0 < B < 1.1B_0$ ;

б) начальная энергия электрона  $w_0$  = 50 эВ,  $E = 1$  кВ/см  $0.8B_0 < B < 1.3B_0$ ; ;

*Определить:*

1) Зависимость максимальной энергии электрона, приобретаемой в условиях ЭЦР, от

расстройки магнитного поля относительно резонансного значения  $\delta B = \frac{B}{\delta} - 1$  $\overline{0}$  $=\frac{D}{D}$  – *B B*  $\delta B = \frac{B}{R} - 1.$ 

2) Расстройку магнитного поля, при которой энергия электрона максимальна для заданного значения *Е.*

Объяснить полученные результаты.

Результаты расчетов представить в виде графиков (использовать пакет Origin).

### Задание №3

Определение условий захвата электрона в режим гиромагнитного авторезонанса (ГА).

Гиромагнитный авторезонанс (ГА) представляет собой самоподдерживающийся ЭЦР в нарастающем во времени магнитном поле.

Уравнения для фазы и полной энергии электрона в случае ГА с помощью введения

безразмерных переменных,  $\tau = \omega t$ ,  $m_0 c\omega$ *eE g* 0  $\theta_0 = \frac{eE}{m_0 \cos \theta}$ ,  $b = B(\tau)/B_0$ , имеют следующий вид,

удобный для решения численными методами

$$
\frac{d\varphi}{d\tau} = \frac{b-\gamma}{\gamma} + g_0 (\gamma^2 - 1)^{-1/2} \sin \varphi
$$

$$
\frac{d\gamma}{d\tau} = -g_0 (1 - 1/\gamma^2)^{1/2} \cos \varphi + \frac{1}{2} \frac{db}{d\tau} (1 - 1/\gamma^2) \frac{\gamma}{b}
$$

 $(1)$ 

Задание. С помощью подпрограмм RKGS или IVPRK решить систему (1), варьируя следующие условия при линейном законе нарастания магнитного поля: а) начальная энергия электрона: 10 эВ <  $w_0$  < 1 кэВ,  $E = 0.2$  кВ/см,  $B(0) = B_0$ ,  $f = 2.4 \Gamma \Gamma \text{H}$ . б) начальная энергия электрона 10 эВ < $w_0$  < 10 кэВ,  $E = 2$  кВ/см,  $B(0) = 0.5B_0$ ;  $f = 2.4$  ГГц.

с) начальная фаза в интервале  $0 \le \varphi \le 2\pi$ .

Представить систему (1) в слаборелятивистском приближении.

Определить:

- 1) зависимость захвата электрона в режим ГА от темпа нарастания магнитного поля.
- 2) зависимость фазы электрона от времени.

Результаты расчетов представить в виде графиков (использовать пакет Origin).

#### Задание №4

Определение сохранения условий гиромагнитного авторезонанса (ГА) для релятивистского электрона.

Гиромагнитный авторезонанс (ГА) представляет собой самоподдерживающийся ЭЦР в нарастающем во времени магнитном поле.

Уравнения для фазы и полной энергии электрона в случае ГА с помощью введения

безразмерных переменных,  $\tau = \omega t$ ,  $g_0 = \frac{eE}{m_0 c \omega}$ ,  $b = B(\tau)/B_0$  имеют следующий вид,

удобный для решения численными методами

$$
\frac{d\varphi}{d\tau} = \frac{b-\gamma}{\gamma} + g_0(\gamma^2 - 1)^{-1/2} \sin\varphi
$$
\n
$$
\frac{d\gamma}{d\tau} = -g_0(1 - 1/\gamma^2)^{1/2} \cos\varphi + \frac{1}{2}\frac{db}{d\tau}(1 - 1/\gamma^2)\frac{\gamma}{b} - a\gamma^4
$$
\n(1)

где второй член второго уравнения представляет собой изменение энергии вследствие

бетатронного эффекта, а третий член – радиационные потери,  $a = \frac{2e^2 \omega}{3m_0c^3}$ 

Задание. Привести систему (1) к виду удобному для исследования ультрарелятивистского случая ГА С помощью подпрограмм RKGS или IVPRK решить эту систему, варьируя следующие условия: при линейном законе нарастания магнитного поля: a)  $E = 0.3$  kB/cm,  $B(0) = 20B_0$ ,  $f=2.4$   $\Gamma\Gamma$ u. 6)  $E = 1.0$  KB/cm,  $B(0) = 50B_0$ ;  $f=2.4$   $\Gamma\Gamma$ u.

Считать, что в начальный момент времени соблюдается условие гиромагнитного авторезонанса. Задать линейный закон нарастания магнитного поля:

*Определить:*

- 1) максимальный темп нарастания магнитного поля, при котором сохраняются условия ГА независимо от фазы электрона.
- 2) зависимость фазовой динамики электрона от темпа нарастания магнитного поля и начального значения фазы.

Результаты расчетов представить в виде графиков (использовать пакет Origin).

### **Задания к практической работе №9**

- 1. Индукция магнитного поле в центре системы равно 800 Гс. Пробочное отношение *R*=1.5. Амплитуда напряженности СВЧ поля 0.6 кВ/см, частота 2.45 ГГц. Изучить движение электрона в условиях ЭЦР. Моделируется движение электронов, расположенных в начальный момент на оси камеры. Начальная энергия электронов близка к нулю. Построить графики зависимостей энергии электрона от времени и от координаты Z и траектории электрона. Объяснить полученные результаты.
- 2. Индукция магнитного поле в центре системы равно 950 Гс. Пробочное отношение *R*=1.4. Амплитуда напряженности СВЧ поля 0.9 кВ/см, частота 2.45 ГГц. Изучить движение электрона в условиях ЭЦР. Моделируется движение электронов, расположенных в начальный момент в медианной плоскости камеры. Начальная энергия электронов близка к нулю. Построить графики зависимостей энергии электрона от времени и траектории электронов. Объяснить полученные результаты.
- 3. Электрон аксиально инжектируется в камеру (Т $E_{111}$ , 2.45 ГГц). Пробочное отношение *R*=1.3, магнитное поле в центре системы равно резонансному значению для электрона с массой покоя. В эксперименте создаются условия гиромагнитного авторезонанса (ГА). Найти интервал энергий инжекции и интервал величин напряженности электрического СВЧ поля, при которых электрон захватывается в режим ГА. Объяснить полученные результаты.
- 4. Провести анализ зависимости частоты азимутального дрейфа электрона от его начальных координат и энергии? СВЧ поле отключено. Определить энергию электрона и его начальные координаты, если в магнитном поле с пробочным отношением R=1.5 частота его баунс колебаний в 20 раз больше частоты азимутального дрейфа.
- 5. В вакуумную камеру (12х8 см, ТЕ<sub>111</sub>, 2.45 ГГц, Е=300 В/см) в медианной плоскости камеры введена мишень на глубину 2 см. Какое пробочное отношение необходимо создать и какая величина магнитного поля должна быть в центре системы, чтобы электрон в условиях гиромагнитного авторезонанса, достигнув энергии 100 кэВ, попал на мишень.
- 6. Индукция магнитного поле в центре системы равна 1000 Гс. Пробочное отношение *R*=1.5. Амплитуда напряженности СВЧ поля 600 В/см (поляризация линейная), частота 2.45 ГГц. Определить интервал начальных координат электронов, при которых они в условиях ЭЦР достигают энергии более 10 кэВ. Возможно ли достижение энергии электрона 20 кэВ и более? Если да, то при каких условиях?
- 7. Электрон с энергией 511 кэВ находится в условиях гиромагнитного авторезонанса. Индукция магнитного поле в центре системы (12х8 см , ТЕ111, 2.45 ГГц, *R*=1.5) равна 1000 Гс. Напряженность СВЧ поля Е=1 кВ/см. Определите возможные координаты электрона. Задайте условия эксперимента, которые позволили бы снизить энергию электрона до 50 кэВ.
- 8. Индукция магнитного поле в центре системы равно 800 Гс. Пробочное отношение *R*=1.5. Амплитуда напряженности СВЧ поля 0.6 кВ/см, частота 2.45 ГГц. Изучить движение электрона в условиях ГА. Моделируется движение электронов, расположенных в начальный момент на оси камеры. Начальная энергия электронов близка к нулю. Построить графики зависимостей энергии электрона от времени и от координаты Z и траектории электрона. Объяснить полученные результаты.

#### **Перечень вопросов итоговой аттестации по курсу**

- 1. Схема вычислительного эксперимента.
- 2. Точность численных методов. Ошибки вычислений.
- 3. Конечно-разностные методы.
- 4. Численное дифференцирование. Методы.
- 5. Методы численного интегрирования.
- 6. Численные методы решения ОДУ. Метод Эйлера. Методы Рунге-Кутты.
- 7. Модели гармонического осциллятора и его модификаций (включено действие дополнительных полей). Обезразмеривание уравнений.
- 8. Модели движения тел и заряженных частиц в центральных силовых полях.
- 9. Модели движения электронов и ионов в плоском и цилиндрическом конденсаторах.
- 10. Одномерная модель движения заряженных частиц в неоднородных и нестационарных электрических полях. Уравнения движения заряженных частиц в электрическом поле в безразмерном виде.
- 11. Модели дрейфового движения заряженных частиц. Градиентный дрейф. Дрейф в скрещенных Е и В полях.
- 12. Резонансные и авторезонансные явления в физических процессах.
- 13. Электронный циклотронный резонанс.
- 14. Гиромагнитный авторезонанс.
- 15. Основы моделирования методом частиц в ячейке.
- 16. Схема Бориса решения уравнения движения заряженных частиц в электрических и магнитных полях, изменяющихся в пространстве и времени.
- 17. Трехмерная модель движения заряженных частиц в пробкотроне. Параксиальное приближение магнитного поля пробкотрона.
- 18. Моделирование резонансных и авторезонансных явлений при взаимодействии электронов с СВЧ полем в магнитной ловушке пробочного типа. Определение области ЭЦР в пробкотроне.

Руководитель направления 03.03.02

Директор института физических исследований и технологий, д.ф.-м.н., профессор

S

О.Т. Лоза